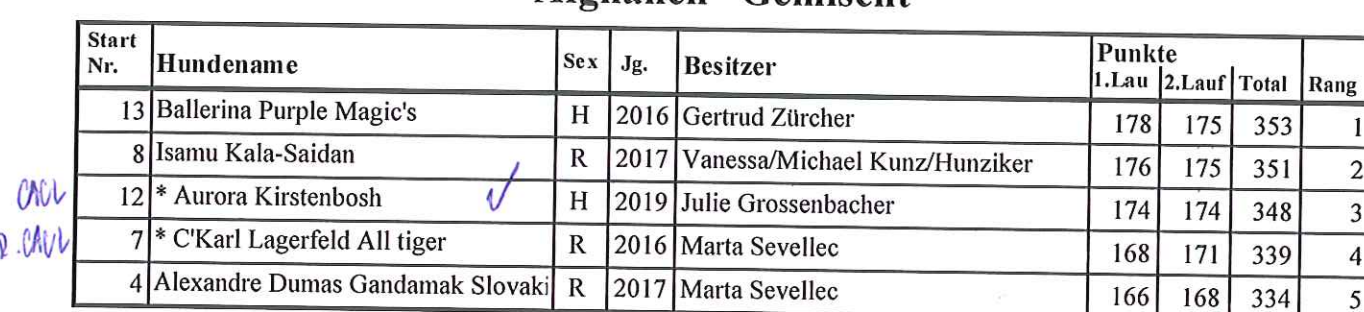

#### Afghanen Gemischt

# Afghanen Senioren Gemischt

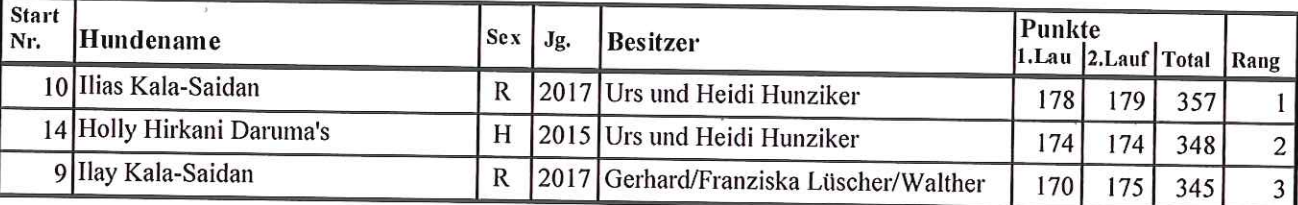

#### Barsoi Hündinnen

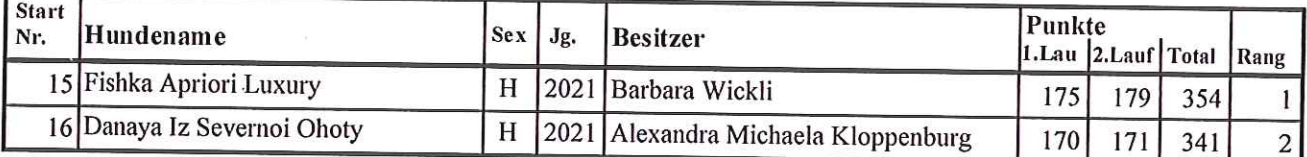

#### Chartpolski Rüden

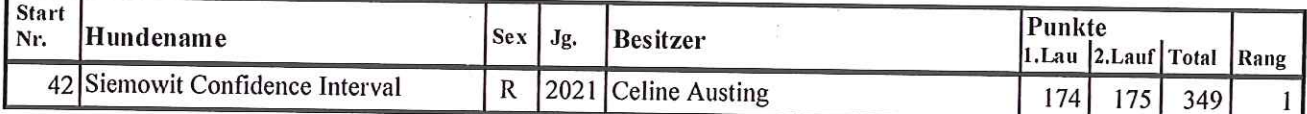

# Galgo Espagnol Gemischt

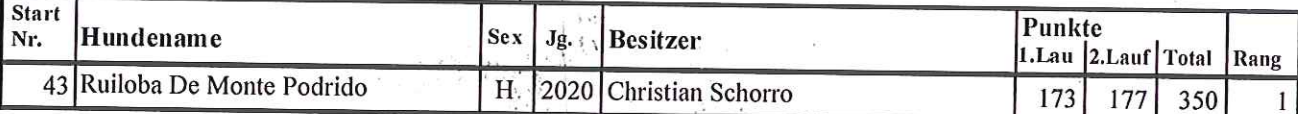

#### Greyhound Gemischt

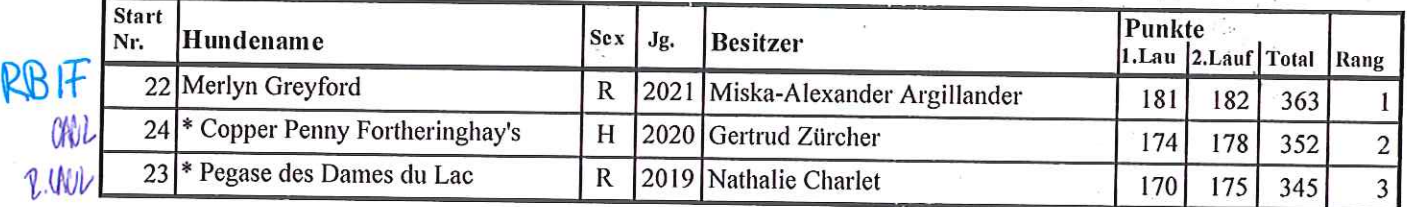

 $\mathbf{I}$  $\overline{2}$  $\overline{4}$  $\overline{5}$ 

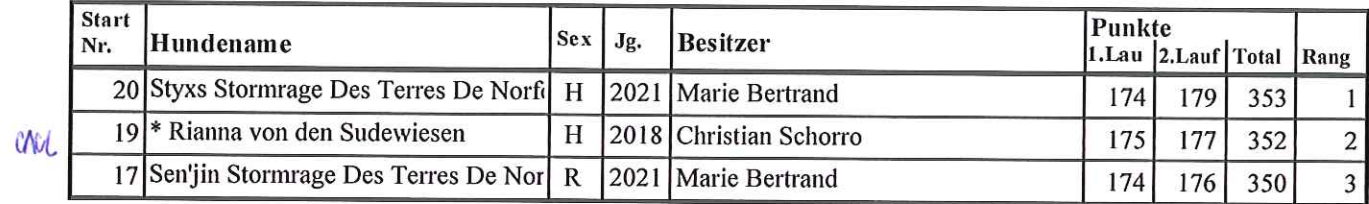

#### **Irish Wolfhound Gemischt**

#### Ital.Windspiel Hündinnen

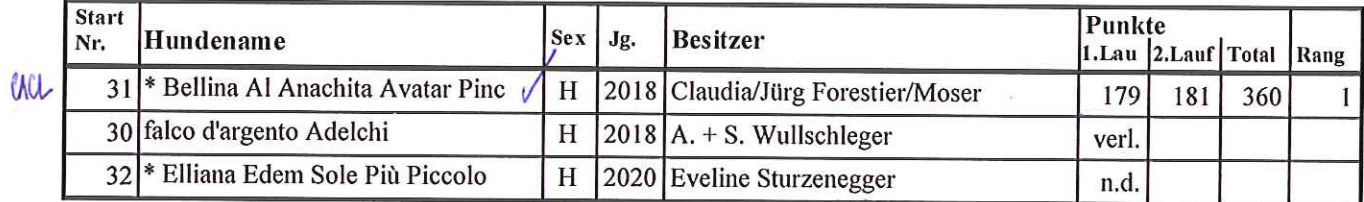

#### Ital.Windspiel Rüden

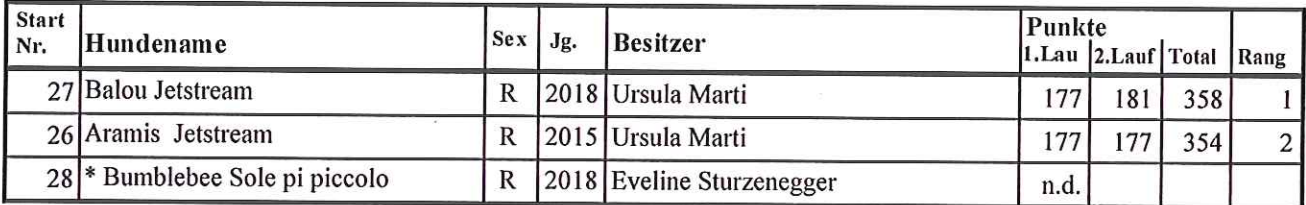

#### Ital. Windspiel Nat. Grössenklasse Hündinnen

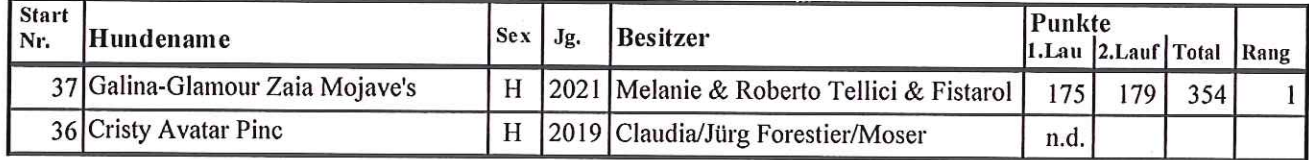

#### Ital.Windspiel Senior Gemischt

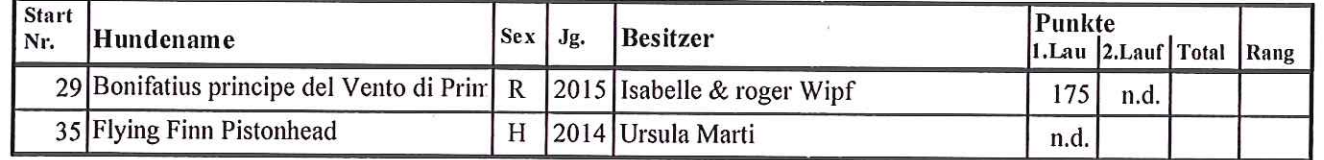

#### Podenco\_Ibicenco Gemischt

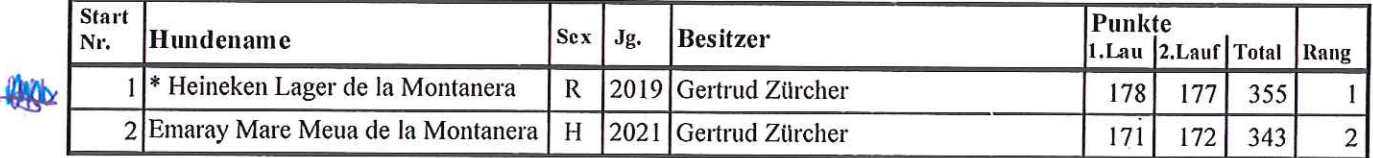

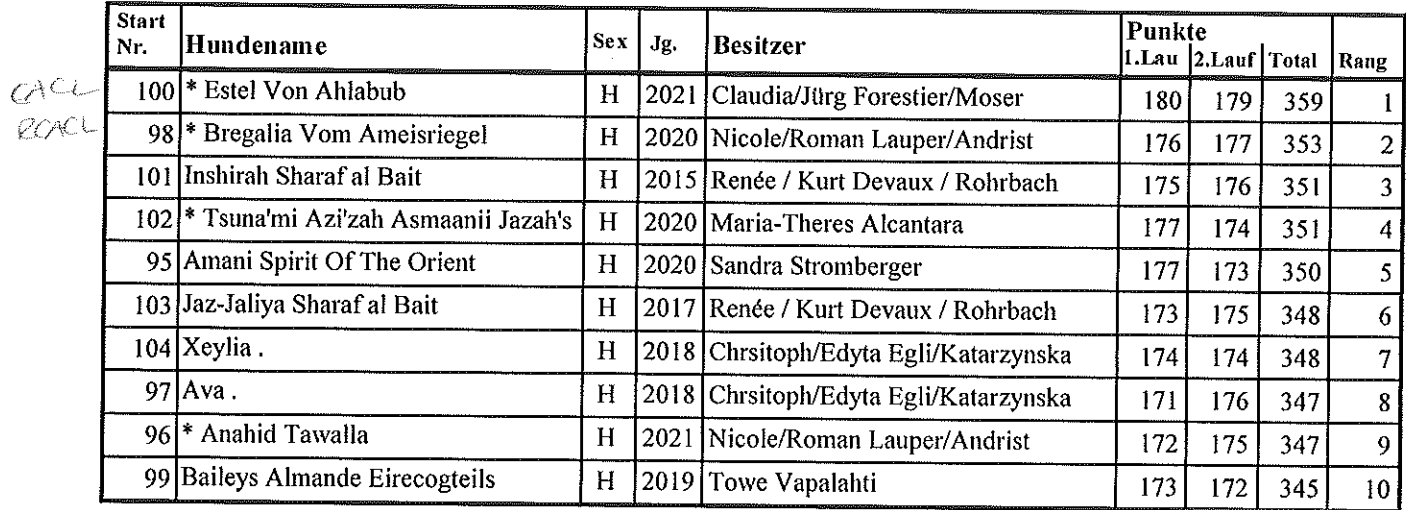

#### Saluki Hündinnen

#### Saluki Rüden

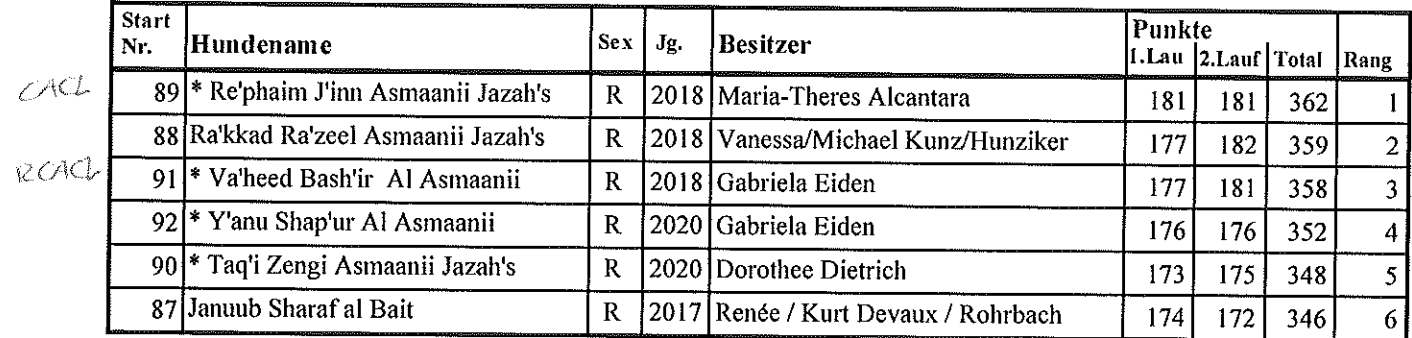

#### Saluki Senior Gemischt

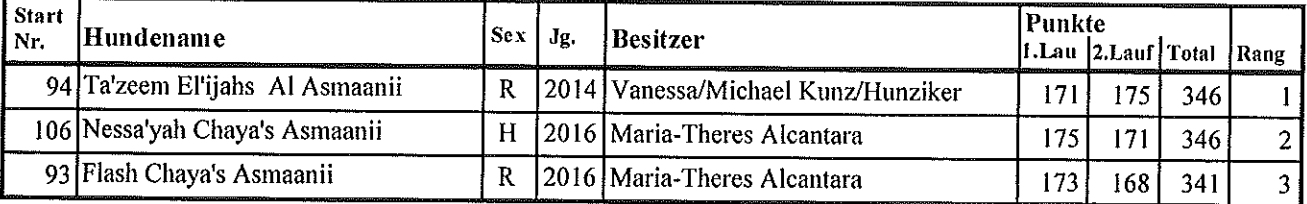

# Silken Senior Gemischt

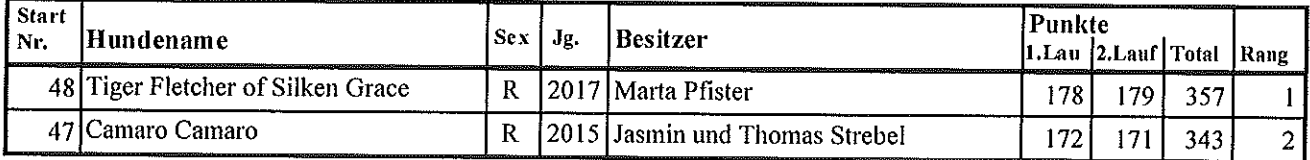

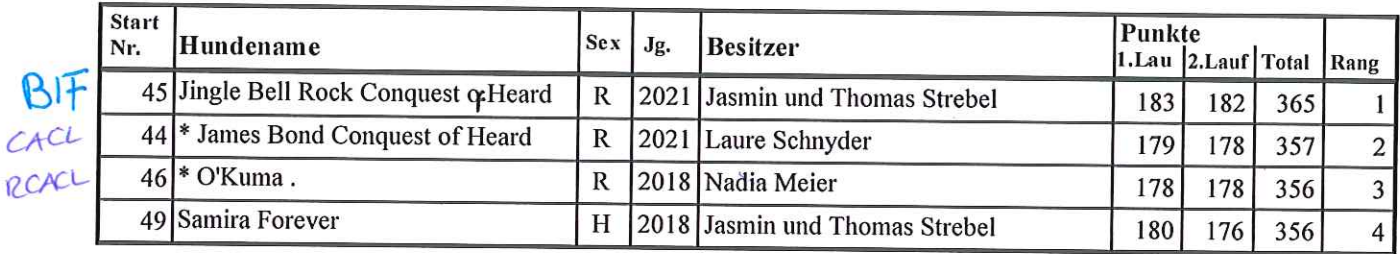

### Silken Windsprite Gemischt

### Sloughi Gemischt

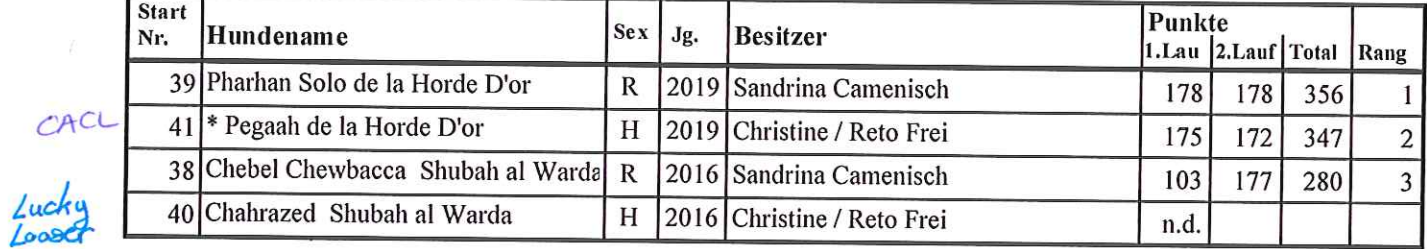

### Whippet Hündinnen

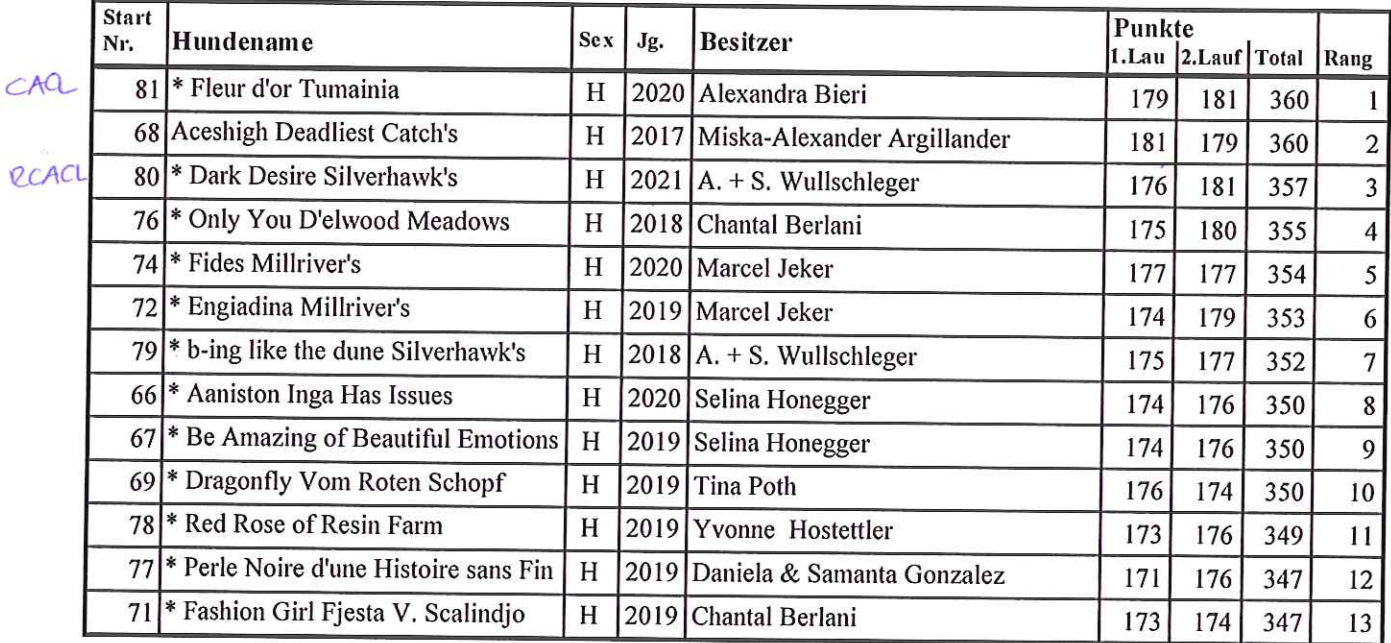

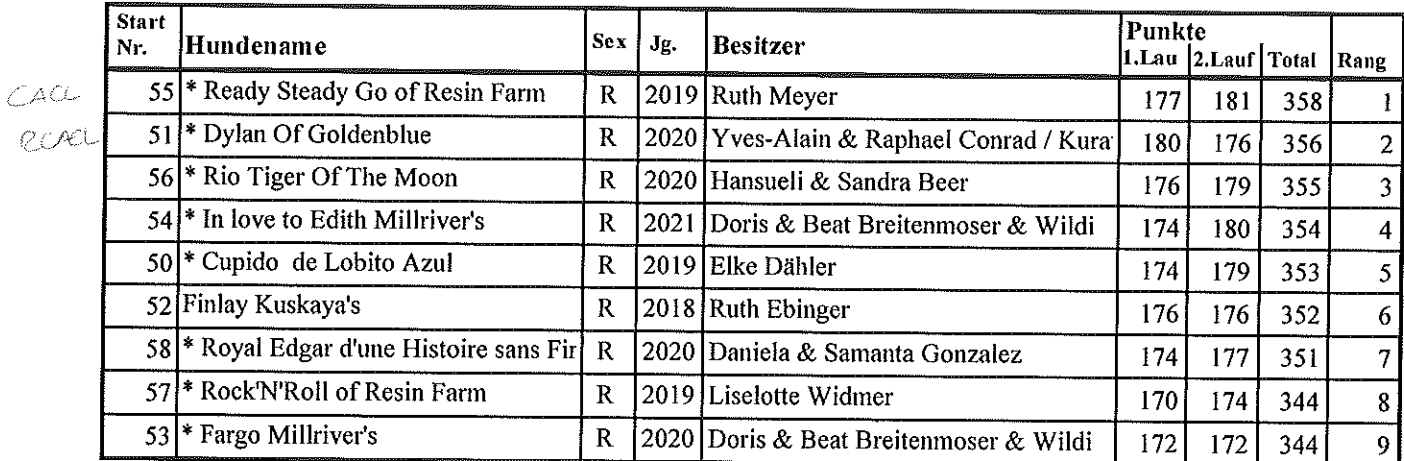

### Whippet Rüden

### Whippet Nat. Grössenklasse Gemischt

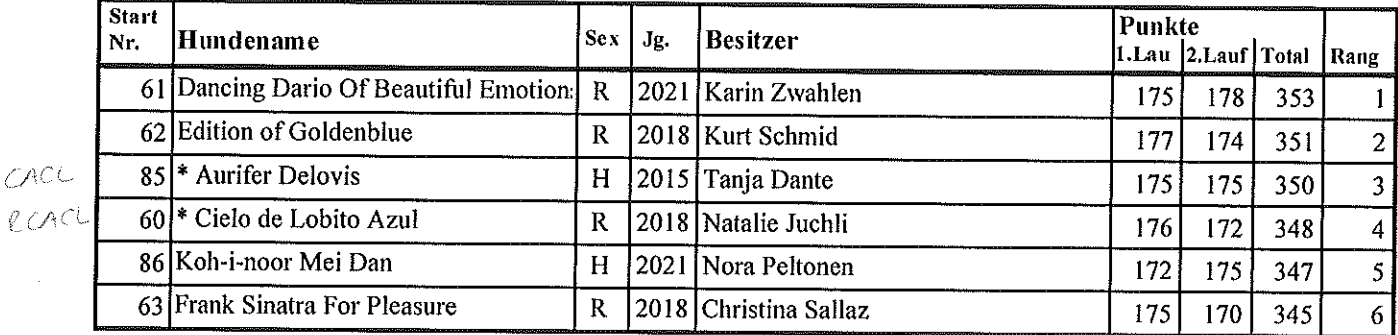

 $\ell$ 

# Whippet Senioren Gemischt

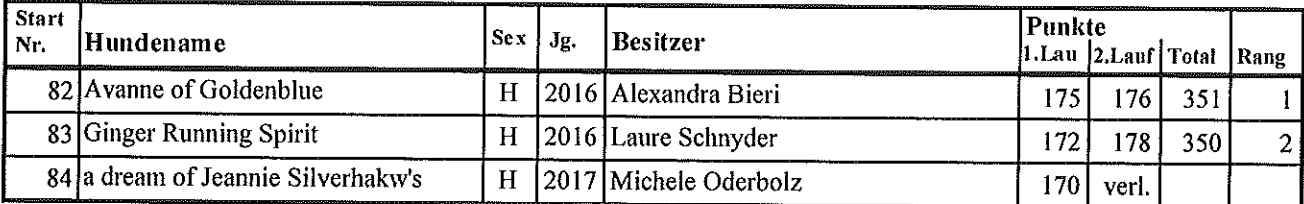

### Whippet Sprinter Sen. Rüden

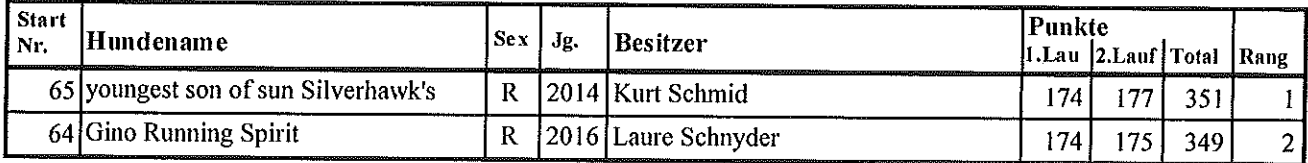

#### Resultate Team-Wettbewerb "Frühlingscoursing"

Rifferswil, 12.03.2023

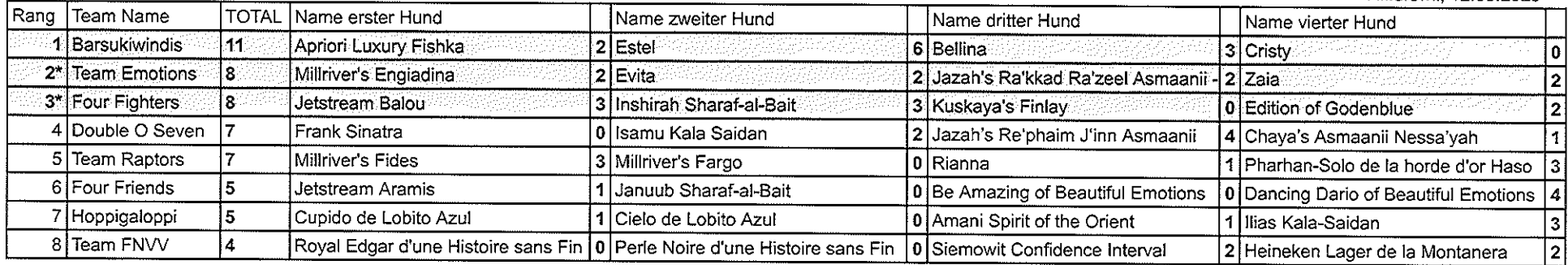

 $\sim 10^{-1}$ 

#### \*= Bei Gleichstand

entscheidet das Los

 $\hat{\mathcal{A}}$